## **Remote Desktop for EDA**

## **Launch Xilinx Vivado Design Suite using NICE DCV Remote Desktop on AWS**

Workshop location is on AWS Samples: <https://github.com/aws-samples/aws-remote-desktop-for-eda>

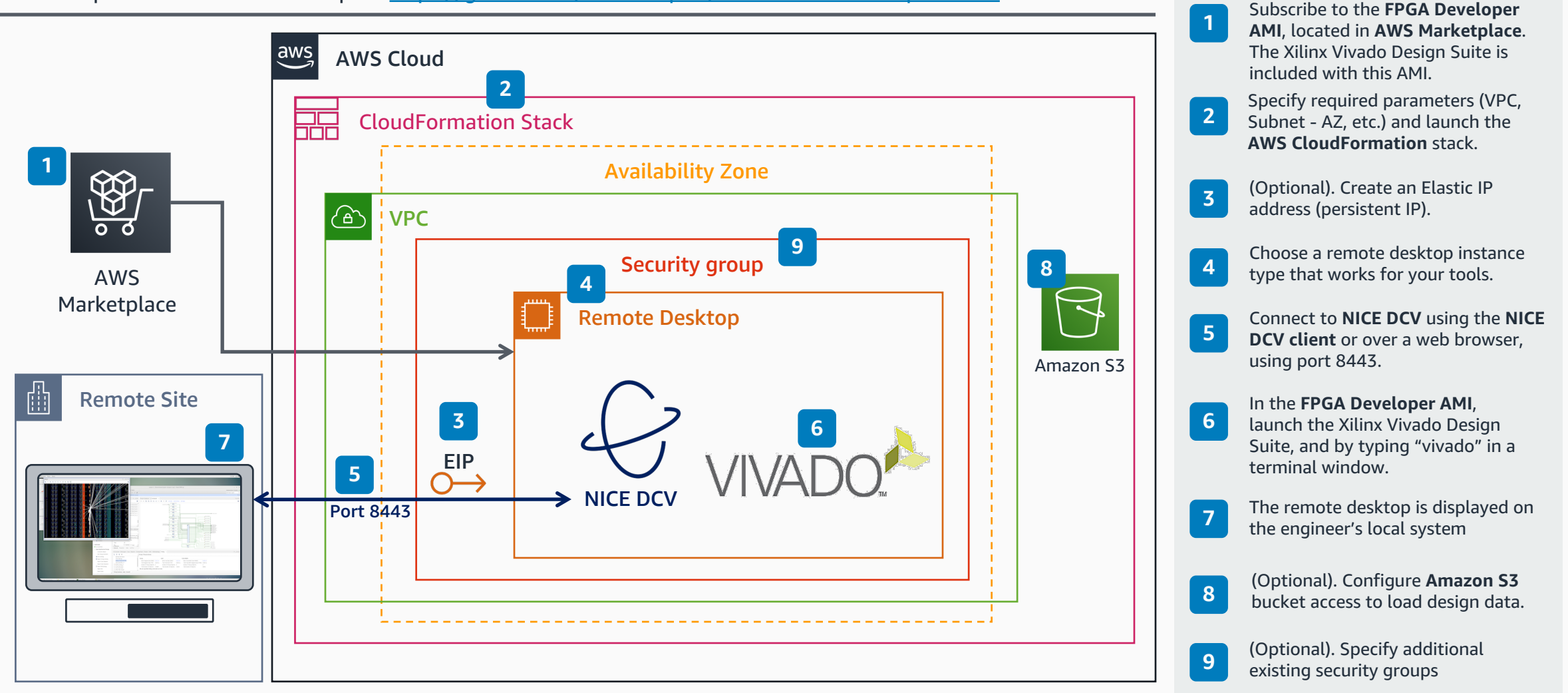